## RfB-Website Update 2016

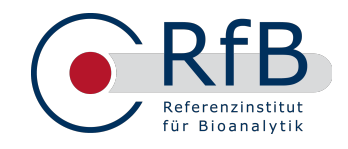

## **for logged-in participants**

## **Evaluations section**

The two previous separate pages in the section "Analyses" have now been combined. The direct download functionality as well as the option of having various analyses sent out by e-mail have now been added to the overview on your analyses, which was incorporated in 2015.

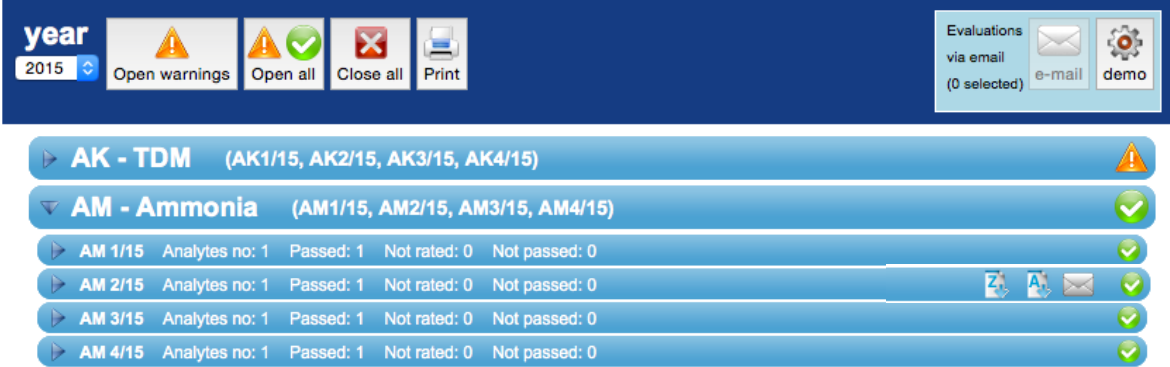

Since 2015, this overview has shown all of your analysed ring trials for the year selected. If, for a particular ring trial system, failed parameters were present, this system is flagged with a warning. By flipping the ring trial open, you can see what exactly the issues were. A printed version is available.

**In addition**, you can now select any RT analysis to be sent out to you by e-mail by clicking with the mouse on the envelope in the right-hand section of the row for a particular RT. It will then change colour from "grey" to "orange" to indicate that it has been selected. To the left of it, there are two further pictograms, which, when clicked, start the immediate download of either certificates (C) or whole analyses (A).

To start the e-mail transmission, click the button "E-mail" in the top bar.

The **annual overviews**, which, up until now, were only available for ring trials with reference method values, have been overhauled and now show in graph form the deviations in your measured data from the respective targets for all quantitative analytes that we offer at least 4 times a year.

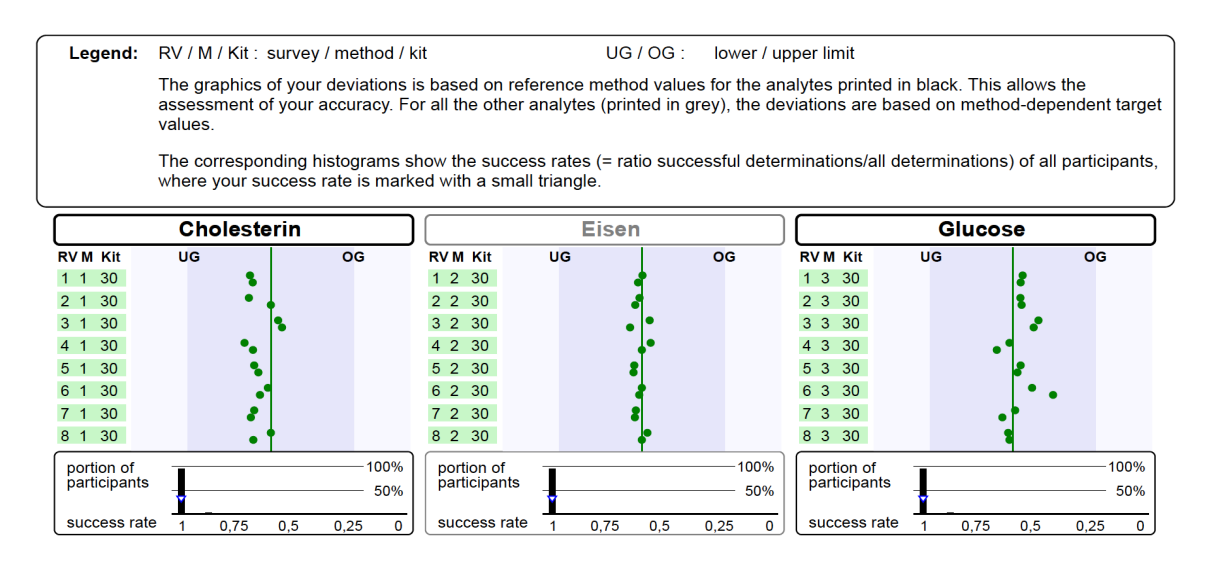

Once compiled, these annual overviews can also be found in the section "Evaluations", where they appear as initial entries. You can download them yourself as described above or have them e-mailed to you.

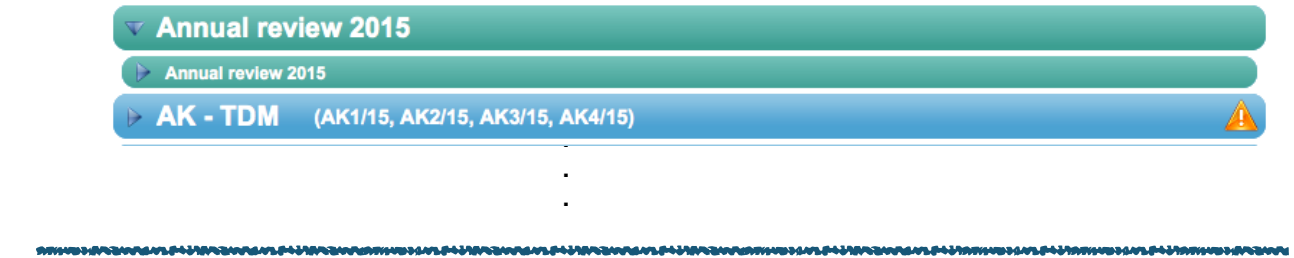

## **"Edit profile" section**

3

In "Managing shipment" in your profile, as of now you can specify whether or not you wish to be notified if your results for a specific RT are not yet available **online**. To do this, go to your profile and enter how many days prior to the official deadline for sending in results you wish to receive this reminder e-mail. **This functionality is therefore only useful for participants who transfer their measure data online, as we only wish to be told in** "**real time**" **by such participants whether results are available or not.**

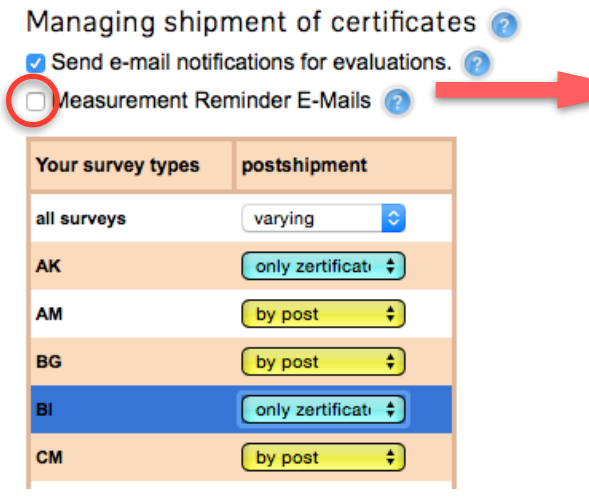

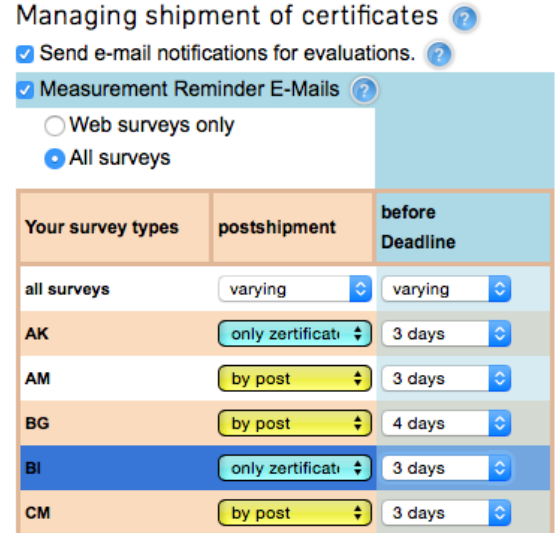

When you click on "Measurement reminder e-mail", it opens up to allow you to specify your preferences. You can request reminder e-mails for "all surveys" or only for those that are available online (= "web surveys only", e.g. urine sediment, virt. microscopy). For each type of RT, you can specify how many days before the deadline you wish to be reminded.

For web surveys, we have activated the measurement reminder e-mail for all of our participants and have set it to be sent out 3 days before the ring trials each expire. If you also wish to receive this reminder e-mail for all other surveys, click the relevant checkbox, where the standard 3 days has also been set. You can, of course, change this to suit your requirements yourself.